## Supplementary/Online Appendix for:

### Don't Jettison the General Error Correction Model Just Yet: A Practical Guide to Avoiding Spurious Regression with the GECM

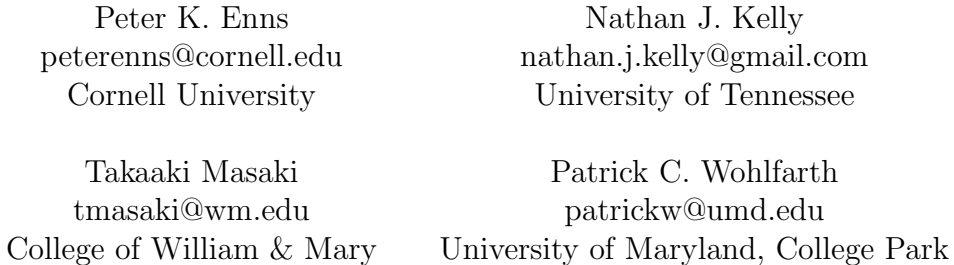

## **Contents**

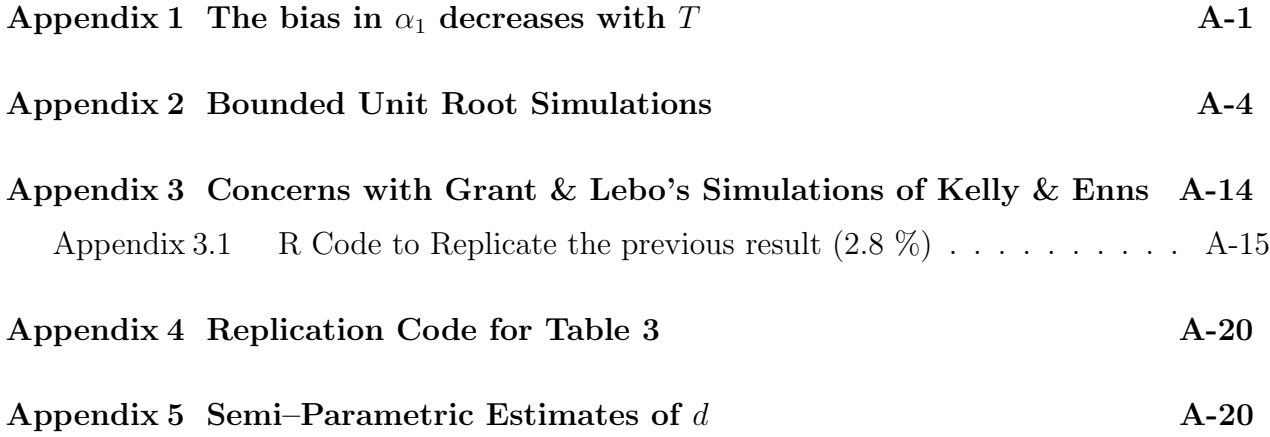

## <span id="page-1-0"></span>Appendix 1 The bias in  $\alpha_1$  decreases with T

The following Stata replication code reproduces the results in Footnote 10 which show that the bias in  $\alpha_1$  decreases as the sample size increases.

```
#d ;
set more off ;
clear ;
set seed 456789 ;
cap mkdir "Change Directory Here" ;
global nocoint "Change Directory Here" ;
cap mkdir "$nocoint\results" ;
/*bivariate*/
#d ;
cap program drop bivariate ;
program define bivariate, rclass ;
syntax [, obs(integer 200)] ;
#d ;
drop _all ;
set obs 'obs' ;
gen t = n;
tsset t ;
gen e_1 = invnorm(uniform());
gen x_1=e_1 if t==1 ;
gen u=invnorm(uniform()) ;
gen y=u if t==1;
replace x_1 = 1.x_1 + e_1 if t > 1;
replace y = 1.y + u if t>1;
/*drop the first 100 observations*/
drop if t < = 100;
/*Error Correction Model (ECM)*/
reg d.y l.y d.x_1 l.x_1 ;
return scalar beta_ly = _b[1,y] ; /*Save these coefficients to check bias.*/
return scalar obs='obs' ;
end ;
#d ;
postfile bivariate
obs beta_mean_ly
using "$nocoint\results\nocoint_1", replace ;
foreach obs of numlist 200 300 { ;
simul obs=r(obs) beta_ly=r(beta_ly),
reps(10000):
bivariate, obs('obs') ;
```

```
/*Save coefficients*/
local obs_n='obs'-100 ;
sum beta_ly ;
local beta_mean_ly = round(r(mean), .001);
post bivariate ('obs_n') ('beta_mean_ly') ;
} ;
postclose bivariate ;
clear ;
/*five IVs*/
#d ;
cap program drop fiveivs ;
program define fiveivs, rclass ;
syntax [, obs(integer 200)] ;
#d ;
drop _all ;
set obs 'obs' ;
gen t = n;
tsset t ;
gen e_1 = \text{invnorm}(\text{uniform}());
gen x_1=e_1 if t==1 ;
gen e_2 = \text{invnorm}(\text{uniform}());
gen x_2=e_2 if t==1 ;
gen e_3 = \text{invnorm}(\text{uniform}());
gen x_3=e_3 if t==1 ;
gen e_4 = invnorm(uniform());
gen x_4 = e_4 if t == 1;
gen e_5 = \text{invnorm}(\text{uniform}());
gen x_5=e_5 if t==1 ;
gen u=invnorm(uniform()) ;
gen y=u if t==1;
replace x_1= l.x_1+e_1 if t>1 ;
replace x_2= l.x_2+e_2 if t>1 ;
replace x_3= l.x_3+e_3 if t>1 ;
replace x_4 = 1.x_4 + e_4 if t > 1;
replace x_5= l.x_5+e_5 if t>1 ;
replace y = 1.y + u if t > 1;
drop if t < = 100;
/*Error Correction Model (ECM)*/
reg d.y l.y d.x_1 l.x_1 d.x_2 l.x_2 d.x_3 l.x_3 d.x_4 l.x_4 d.x_5 l.x_5 ;
return scalar beta_ly = _b[1,y]; /*Save these coefficients to check bias.*/
return scalar obs='obs' ;
end ;
```

```
#d ;
```

```
postfile fiveivs
obs beta_mean_ly
using "$nocoint\results\nocoint_5", replace ;
foreach obs of numlist 200 300 { ;
simul obs=r(obs) beta_ly=r(beta_ly),
reps(10000):
fiveivs, obs('obs') ;
/*Save coefficients*/
local obs_n = 'obs' - 100;
sum beta_ly ;
local beta_mean_ly = round(r(mean), .001);
post fiveivs ('obs_n') ('beta_mean_ly') ;
} ;
postclose fiveivs ;
clear ;
```
## <span id="page-4-0"></span>Bounded Unit Root Simulations Appendix 2 Bounded Unit Root Simulations Appendix 2

The Stata simulation code comes from "I.1.5 Multivariate (2IVs) Bounded Data - Stata" in Grant and Lebo. We then use Grant and Lebo's Table I.1: Parameter Values for Generating Bounded Series to identify the specific parameters. Below, we The Stata simulation code comes from "I.1.5 Multivariate (2IVs) Bounded Data - Stata" in Grant and Lebo. We then use Grant and Lebo's Table I.1: Parameter Values for Generating Bounded Series to identify the specific parameters. Below, we reproduce their Table I.1 and the exact code we used. reproduce their Table I.1 and the exact code we used.

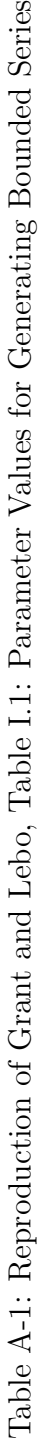

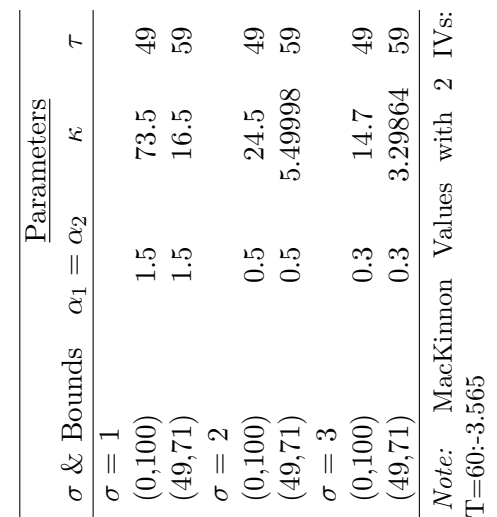

The following Stata do file replicates the results we report in Table 1. The following Stata do file replicates the results we report in Table 1.

```
global sim "Change Directory Here" ;
                             \cdot \cdot#d ;<br>global sim "Change Directory Here"
                                                                                           cap mkdir "$sim\ECM\MV\";
                                                                    cap mkdir "$sim\ECM\BI\";
                                                                          cap mkdir "$sim\ECM\BI\" ;
                                                                                                 cap mkdir "$sim\ECM\MV\";
                                                  cap mkdir "$sim\ECM\" ;
                                            cap mkdir "$sim\ECM\";
                                                                                                                                              /*bivariate*//*bivariate*/
```
#d ;

```
\texttt{scalar} ecmMCVm1 = -3.2145-3.21/'obs_df'-2/('obs_df''2) +17/('obs_df''3) ;
                                                                                                                                                                                                                                                                                                                                                                                                                                                                                                                                  \texttt{scalar}\enspace ecmMCVm1 = -3.2145-3.21/'obs_df'-2/('obs_df'~2) +17/('obs_df'~3) ;
                                                                                                                                                                                                                                                                                                                                                                                                                                                                                                                                                                                                                                                                    /* Set values for bounds (Table H.1 in Lebo and Grant)*/
                                                                                                                                                                                                                                                                                                                                                                                                                                                                                                                                                                                                                                                                         /* Set values for bounds (Table H.1 in Lebo and Grant)*/
                                                                                                                                                                                                                                                                                                                                                                                                                                                                                                scalar ecmsig = -1*invttail('obs_df',0.05);
                                                                                                                                                                                                                                                                                                                                                                                                                                                                                          scalar ecmsig = -1*invtotal('obs_df',0.05);
                                                                                                                                                                                                                                                                                                                                                                                                                                                                                                                                                                                                      \texttt{scalar} \; \texttt{lp} = -1* \texttt{invt} \texttt{tail}' \; (\texttt{obs\_df}', 0.025);
                                                                                                                                                                                                                                                                                                                                                                                                                                                                                                                                                                                              \texttt{scalar} \; \texttt{lp} = -\texttt{1*inv} \texttt{ttail} (\texttt{obs\_df}^\prime, 0.025)scalar up = invttail('obs_df',0.025) ;
                                                                                                                                                                                                                                                                                                                                                                                                                                                                                                                                                             scalar up = invttail('obs_df'),0.025);
                                                                                                                                                                                                                                                                                                                                                                                      tsset id ;<br>/* Set the values of the parameters*/
                                                                                                                                                                                                                                                                                                                                                                                                                            /* Set the values of the parameters*/
                                                                                                            foreach t of numlist 60 100 150 { ;
                                                                                                                \cdotforeach t of numlist 60 100 150 {
                                                                                                                                                                                                                                                                                                                                                                                                                                                                                                                                                                                                                                                                                                                                                                                                                                                                                    gen dv1 = (99-1)*runiform()+1 ;
                                                                                                                                                                                                                                                                                                                                                                                                                                                                                                                                                                                                                                                                                                                                                                                                                                                                             gen dv1 = (99-1)*runiform() +1 ;foreach v of numlist 1 2 3 { ;
                                                                                                                                         foreach v of numlist 1 2 3 {;
                                                                      foreach b of numlist 1 2 \{ ;
                                                                          foreach b of numlist 1 2 { ;
                                                                                                                                                                                                                                                                                                                                                                                                                                                                                                                                                                                                                                                                                                           if (v') == 1 & (b') == 1) {;
                                                                                                                                                                                                                                                                                                                                                                                                                                                                                                                                                                                                                                                                                                                                                                                                                                                                                                                                                                                          if (v') == 2 & (b') == 1) {;
                                                                                                                                                                                                                                                                                                                                                                                                                                                                                                                                                                                                                                                                                                    ; } (t = -1 & 't = -1 } {;
                                                                                                                                                                                                                                                                                                                                                                                                                                                                                                                                                                                                                                                                                                                                                                                                                                                                                                                                                                                    \pm (1==.0, 8 2==...) f
                                                                                                                                                                                                                                                                                                                                                                                                                                                       local obs_df ='t'-4 ;
                                                                                                                                                                                                                                                     global nmc = 10,000;
                                                                                                                                                                                                                                                                                                                                                                                                                                                               local obs\_df = 't' -4;
                                                                                                                                                                                                                                             g1obal nmc = 10,000 ;
      cd " hyndy Mondy in the set of the set of the set of the set of the set of the set of the set of the set of the set of the set of the set of the set of the set of the set of the set of the set of the set of the set of the 
                                                                                                                                                                            clear ;<br>global \texttt{nobs} = 't' ;
                                                                                                                                                                                                                  global nobs = t, ;
cd "$sim\ECM\BI\";
                                                                                                                                                                                                                                                                                                                                                                                                                                                                                                                                                                                                                                                                                                                                                                                                                   scalar tau = 49;
                                                                                                                                                                                                                                                                                                                                                                                                                                                                                                                                                                                                                                                                                                                                                                                                                                                    scalar k = 73.5;
                                                                                                                                                                                                                                                                                                                                                                                                                                                                                                                                                                                                                                                                                                                                                                                                                                                                                                                                                                                                                                                                                                 scalar tau = 49 ;
                                                                                                                                                                                                                                                                                                                                                                                                                                                                                                                                                                                                                                                                                                                                                                                                                                             scalar k = 73.5;
                                                                                                                                                                                                                                                                                                                                                                                                                                                                                                                                                                                                                                                                                                                                                                                                                                                                                                                                                                                                                                                                                          scalar tau = 49;
                                                                                                                                                                                                                                                                                                                                                                                                                                                                                                                                                                                                                                                                                                                                                                                                            scalar tau = 49;
                                                                                                                                                                                                                                                                                                                                                                                                                                                                                                                                                                                                                                                                                                                                               scalar a = 1.5;
                                                                                                                                                                                                                                                                                                                                                                                                                                                                                                                                                                                                                                                                                                                                                                                 scalar b = 1.5;
                                                                                                                                                                                                                                                                                                                                                                                                                                                                                                                                                                                                                                                                                                                                                                                                                                                                                                                                                                                                                              scalar a = 0.5;
                                                                                                                                                                                                                                                                                                                                                                                                                                                                                                                                                                                                                                                                                                                                                                                                                                                                                                                                                                                                                                                                scalar b = 0.5;
                                                                                                                                                                                                                                                                                                                                                                                                                                                                                                                                                                                                                                                                                                                                         scalar a = 1.5;
                                                                                                                                                                                                                                                                                                                                                                                                                                                                                                                                                                                                                                                                                                                                                                       scalar b = 1.5;
                                                                                                                                                                                                                                                                                                                                                                                                                                                                                                                                                                                                                                                                                                                                                                                                                                                                                                                                                                                                                       scalar a = 0.5;
                                                                                                                                                                                                                                                                                                                                                                                                                                                                                                                                                                                                                                                                                                                                                                                                                                                                                                                                                                                                                                                       scalar b = 0.5;
                                                                                                                                                                                                                                                                                set seed 5000;
                                                                                                                                                                                                                                                                                       set seed 5000 ;
                                                                                                                                                                                                                                                                                                                       set obs 't' ;
                                                                                                                                                                                                                                                                                                                                                           gen id = _n ;
                                                                                                                                                                                                                                                                                                                                                    gen id = _n ;
                                                                                                                                                                                                                                                                                                              t, sdo tes
                                      clear all;
                                          clear all ;
                                                                                                                                                                                                                                                                                                                                                                                                                                                                                                                                                                                                                                                                                                                                                                                                                                                                                                                  ..<br>,<br>,
```

```
gen dv1 = (59-50) * runiform() + 50;
                                                                                                                                                                                                                                                                                                                                                                            gen dv1 = (59-50)*runiform()+50 ;
                                                                                                                                                                                                                                                                                                                                                                                                                                                                                                                                                gen dv1 = (59-50)*runiform() +50 ;
                                                                                                                                                                                                                                                                                                                                                                                                                                                                                                                                                      gen dv1 = (59-50)*runiform()+50 ;
                  gen dv1 = (99-1)*runiform() + 1 ;gen dv1 = (99-1)*runiform()+1 ;
                                                                                                                                                                                                  gen dv1 = (99-1)*runiform()+1 ;
                                                                                                                                                                                            gen dv1 = (99-1)*runiform() + 1 ;if (v') == 3 & (b') == 1) {;
                                                                                                                                                                                                                                                                  if (v) = 1 & (b) = 2 {;
                                                                                                                                                                                                                                                                                                                                                                                                                                            if (v') == 2 \& 'b' == 2) \inif (v) = 3 & (b) = 2 {;
                                                                                   \pm (1==.0, 8 c==.0,) f
                                                                                                                                                                                                                                                             if (y') = 1 & (b') = -2 {;
                                                                                                                                                                                                                                                                                                                                                                                                                                       \pm (2==.(4, 8 2==.(4,) \pm\pm (2==.4, 8 c==.2) \pmscalar k = 5.49998;
                                                                                                                                                                                                                                                                                                                                                                                                                                                                                                                           scalar k = 5.49998;
    scalar k = 24.5;
                                                                                                                                                         scalar tau = 49 ;
                                                                                                                                                                              scalar k = 14.7;
                                                                                                                                                                                                                                                                                                                                   scalar tau = 59 ;
                                                                                                                                                                                                                                                                                                                                                        scalar k = 16.5;
                                                                                                                                                                                                                                                                                                                                                                                                                                                                                                             scalar tau = 59 ;
                                                                                                                                                                                                                                                                                                                                                                                                                                                                                                                                                                                                                                                                                       scalar tau = 59 ;
scalar k = 24.5;
                                                                                                                                                                                                                                                                                                                                                                                                                                                                                                        scalar tau = 59;
                                                                                                                                                                        scalar k = 14.7;
                                                                                                                                                   scalar tau = 49;
                                                                                                                                                                                                                                                                                                                             scalar tau = 59;
                                                                                                                                                                                                                                                                                                                                                  scalar k = 16.5;
                                                                                                                                                                                                                                                                                                                                                                                                                                                                                                                                                                                                                                                                                 scalar tau = 59;
                                                                                                       scalar a = 0.3;<br>scalar b = 0.3;
                                                                                                              scalar a = 0.3;
                                                                                                                                   scalar b = 0.3;
                                                                                                                                                                                                                                                                                   scalar a = 1.5;<br>scalar b = 1.5;
                                                                                                                                                                                                                                                                                        scalar a = 1.5;
                                                                                                                                                                                                                                                                                                             scalar b = 1.5;
                                                                                                                                                                                                                                                                                                                                                                                                                                                            scalar a = 0.5;
                                                                                                                                                                                                                                                                                                                                                                                                                                                                  scalar a = 0.5;
                                                                                                                                                                                                                                                                                                                                                                                                                                                                                       scalar b = 0.5;
                                                                                                                                                                                                                                                                                                                                                                                                                                                                                                                                                                                                                                            scalar a = 0.3;
                                                                                                                                                                                                                                                                                                                                                                                                                                                                                                                                                                                                                                                                 scalar b = 0.3;
                                                                                                                                                                                                                                                                                                                                                                                                                                                                                 scalar b = 0.5;
                                                                                                                                                                                                                                                                                                                                                                                                                                                                                                                                                                                                                                       scalar a = 0.3;
                                                                                                                                                                                                                                                                                                                                                                                                                                                                                                                                                                                                                                                            scalar b = 0.3;
                                                                                                                                                                                                                   \vdots..<br>,<br>,
                                                                                                                                                                                                                                                                                                                                                                                              \ddot{\cdot}..<br>,<br>,
```

```
replace dv1 = l.dv1 + exp(-k)*(exp((-a)*(l.dv1 - tau)) - (exp((b)*(l.dv1 - tau)))) + e in 2/$nobs ;
                                                                                                                                                                                                                                                                                                                                                                                                                                                                                                                                                                                                                                                 replace \, div1 = 1. dv1 + exp(-k)*(exp((-a)*(1. dv1 - tau)) - (exp((b)*(1. dv1 - tau)))) + e in 2/3nobs ;enclosed in the braces until the p-value from the White noise Q test becomes
                                                                                                                                                                                                                                                                                                                                                                                                                                                                                                                                                                                                                                                                                                                                                                                                                                                                                                                                                                                                                                                                           enclosed in the braces until the p-value from the White noise Q test becomes
                                                                                                                                                                                                                                                                                                                                                                                                                                                                                                                                                                                                                                                                                                                                                                                                                                                                                                                                                                                                                                 while 'i'<0.05 { ; /*The "while" command allows us to keep running the set of stata commands
                                                                                                                                                                                                                                                                                                                                                                                                                                                                                                                                                                                                                                                                                                                                                                                                                                                                                                                                                                                                                                        while 'i'<0.05 { ; /*The "while" command allows us to keep running the set of stata commands
                                                                                                                                                                                                                                                                                                                                                                                                                                                    postfile 'sim' m1asigMCV m1asigMCV_df using MCMC_bounded_BI_v'v'_b'b'_t't', replace ;
                                                                                                                                                                                                                                                                                                                                                                                                                                              postfile 'sim' miasigMCV miasigMCV_df using MCMC_bounded_BI_v'v'_b'b'_t't', replace ;
                                                                                                                                                                                                                                                                                                                                                                                                                                                                                                                                                                                                                                                                                                                                                                                           /*Identify appropriate lags for the Dicky-Fuller test (y). */
                                                                                                                                                                                                                                                                                                                                                                                                                                                                                                                                                                                                                                                                                                                                                                                                /*Identify appropriate lags for the Dicky-Fuller test (y). */
                                                                                                        /* Generating starting values for DV*/
                                                                                                                                                                                                                                                                                                                                                                                                                                                                                                                                                                                                                                                                                     replace iv1 = 1.iv1 + u in 2/8nobs;
                                                                                                                                                                                                                                                                                                                                                                                                                                                                                                                                                                                                                                                                                            replace iv1 = 1.iv1 + u in 2/$nobs ;
                                                                                                                                         /*gen dv1 = (59-50)*runiform()+50*/
                                                                                                                                 /*gen dv1 = (59-50) *runiform()+50*/
                                      gen dv1 = (59-50)*runiform()+50 ;
                             gen dv1 = (59-50)*runiform()+50 ;
                                                                                                                                                                                                                                                                                                                                                                                                                                                                                                                                                       replace e = rnormal(0, 'v') ;
                                                                                                                                                                                                                                                                                                                                                                                                                                                                                                                                                replace e = \text{normal}(0, 'v') ;
                                                                                                                                                                                                                                                                                                                                                                                                                                                                                 quietly \{ ;<br>forvalues i = 1/$nmc \{ ;
                                                                                                                                                                                                                                                                                                                                                                                                                                                                                                                      forvalues i = 1/\$nmc { ;
                                                                                                                                                                                                                                                                                                                                                                                                                                                                                                                                                                                        replace u = rnormal() ;
                                                                                                                                                                                                                                                                                                                                                                                                                                                                                                                                                                                                                          replace v = rnormal() ;
                                                                                                                                                                                                                                                                                                                                                                                                                                                                                                                                                                                     replace u = rnormal();
                                                                                                                                                                                                                                                                                                                                                                                                                                                                                                                                                                                                                  replace v = rnormal();
                                                                                                                                                                                                                                                                                                                                                                                                                                                                                                                                                                                                                                                                                                                                                                                                                                                                    predict resid_dv1, r ;
                                                                                                                                                                                                                                                                                                                                                                                                                                                                                                                                                                                                                                                                                                                                                                                                                                                              predict resid_dv1, r ;
                                                                                                                                                                                                            /* generating errors*/
                                                                                                                                                                                                         /* generating errors*/
                                                                                                                                                                                                                                                                                                                                                                                                                                                                                                                                                                                                                                                                                                                                                          \sqrt{*d}icky-fuller test*/
                                                                                                                                                                                                                                                                                                                                                                                                                                                                                                                                                                                                                                                                                                                                                              /*dicky-fuller test*/
scalar k = 3.29864;
      scalar k = 3.29864;
                                                                                                                                                                                                                                                                                                                                                                                                                                                                                                                                                                                                                                                                                                                                                                                                                                                                                                     wntestq resid_dv1 ;
                                                                                                                                                                                                                                                                                                                                                                                                                                                                                                                                                                                                                                                                                                                                                                                                                                                                                               wntestq resid_dv1 ;
                                                                                                                                                                                                                                                                                                                                                                                                                                                                                                                                                                                                                                                                                                                                                                                                                             reg d.dv1 1.dv1 ;
                                                                                                                                                                                                                                                                                                                                                                                                                                                                                                                                                                                                                                                                                                                                                                                                                                   reg d.dv1 l.dv1 ;
                                                                                                                                                                                                                                                                                                                                                                                                                                                                                                                                                                                                                                                                                                                                                                                                                                                                                                                                                                       drop resid_dv1 ;
                                                                                                                                                                                                                                                                                                                                                                                                                                                                                                                                                                                                                                                                                                                                                                                                                                                                                                                                                                  drop resid_dv1 ;
                                                                                                                                                                                                                                                                              /*gen e2 = . ;tempname sim ;
                                                                                                                                                                                                                                                                                                                                                                                                                                                                                                                                                                                                                                                                                                                                                                                                                                                                                                                                    local i=r(p) ;
                                                                                                                                                                                                                                                                                                                                                                                                                 tempname sim ;
                                                                                                                                                                                                                                                                                                          gen e3 = . */gen e3 = .;*/
                                                                                                                                                                   gen iv1 = 0;
                                                                                                                                                                                                                                                                       /*gen e2 = .10cal i=r(p);
                                                                                                                                                                            gen iv1 = 0;
                                                                                                                                                                                                                                                                                                                                                                                                                                                                                                                                                                                                                                                                                                                                                                                                                                                                                                                                                                                                         local j = 0;1ocal j = 0;gen e - ;
                                                                                                                                                                                                                                                                                                                                              gen u = 1gen e = . ;
                                                                                                                                                                                                                                                                                                                                                       gen u = . ;
                                                                                                                                                                                                                                                                                                                                                                                        gen v = . ;
                                                                                                                                                                                                                                                                                                                                                                              gen v = .\frac{1}{2}
```

```
local j ='j'+ 1 ; /*If the p-value is lower than 0.05, which is a sign of the presence of serial correlation,
                                                 local j ='j'+ 1 ; /*If the p-value is lower than 0.05, which is a sign of the presence of serial correlation,
                                                                                       'j' increases by one unit such that one more lag of 1d.y is added in the equation below.*/
                                                                                            'j' increases by one unit such that one more lag of ld.y is added in the equation below.*/
                                                                                                                                                                                                                                                                                                                                                                                                                                                                                          dfuller dv1, lags('j') ; /*dfuller: dfuller=Dickey-Fuller (DF) Test
                                                                                                                                                                                                                                                                                                                                                                                                                                                                                                dfuller dv1, lags('j') ; /*dfuller: dfuller=Dickey-Fuller (DF) Test
                                                                                                                                                                                                                                                                                                                                                                                                                                                                                                                                                                                                                                                                                                                                                                                                                                                                                                                                                                                                                                                                            scalar p_value_df_dv1=r(p) ; /*Save p-value to see if the
                                                                                                                                                                                                                                                                                                                                                                                                                                                                                                                                                                                                                                                                                                                                                                                                                                                                                                                                                                                                                                                                                 scalar p_value_df_dv1=r(p) ; /*Save p-value to see if the
                                                                                                                                                                                                                                                                                                                                                                                                                                                                                                                                                                                                                                                                                                                                                                                                    Note that rejecting the null hypothesis does not mean
                                                                                                                                                                                                                                                                                                                                                                                                                                                                                                                                                                                                                                                                                                                                                                                                                 Note that rejecting the null hypothesis does not mean
                                                                                                                                                                                                                                                                                                                                                                                                                                                                                                                                                                                                                                                                                                                          If p-value is greater than 0.05, it indicates that y
                                                                                                                                                                                                                                                                                                                                                                                                                                                                                                                                                                                                                          The appropriate lags 'j' is imputed so as to address
                                                                                                                                                                                                                                                                                                                                                                                                                                                                                                                                                                                                                                                                                                                   If p-value is greater than 0.05, it indicates that y
                                                                                                                                                                                                                                                                                                                                                                                                                                                                                                                                                                                                                                  The appropriate lags 'j' is imputed so as to address
                                                                                                                                                                                                                                                                                                                                                                                                                                                                                                                                                                                                                                                                                                                                                                                                                                                                                                                                          How many lags to be included often depends on
                                                                                                                                                                                                                                                                                                                                                                                                                                                                                                                                                                                                                                                                                                                                                                                                                                                                                                                                                  How many lags to be included often depends on
                                                                                                                                                                                                                                                                                                                                                                                                                                                                                                                                                                                                                                                                                                                                                                                                                                                                                                                                                                                                                                                                                                                                                                 statistically significant at the .05 level
                                                                                                                                                                                                                                                                                                                                                                                                                                                                                                                                                                                                                                                                                                                                                                                                                                                                                                                                                                                                                                                                                                                                                                          statistically significant at the .05 level
greater than 0.05. */
      greater than 0.05. */
                                                                                                                                                                                                                                                                                                                                                                                                                                                                                                                                                                                                                                                                                                                                                                                                                                                                                                dfuller by default regresses d.y on 1.y.
                                                                                                                                                                                                                                                                                                                                                                                                                                                                                                                                                                                                                                                                                                                                                                                                                                                                                                       dfuller by default regresses d.y on l.y.
                                                                                                                                                                                                                                                                                                                                                                                                                                                                                                                                                                                                                                                                                                                                                                                                                                                 we can accept HO (Woodridge 2009, 633)!
                                                                                                                                                                                                                                                                                                                                                                                                                                                                                                                                                                                                                                                                                                                                                                                                                                                                                                                                                                                                                                                                                                                                                                                                         given the Dicket-Fuller Distribution.*/
                                                                                                                                                                                                                                                                                                                                                                                                                                                                                                                                                                                                                                                                                                                                                                                                                                                                                                                                                                                                                                                                                                                                                                                                                  given the Dicket-Fuller Distribution.*/
                                                                                                                                                                                                                                                                                                                                                                                                                                                                                                                                                                                                                                                                                                                                                                                                                                                         we can accept H0 (Woodridge 2009, 633)!
                                                                                                                                                                                                                                                                                                                                                                                                                                                                                                                                                                                                                                                                      the issues of serial correlation.
                                                                                                                                                                                                                                                                                                                                                                                                                                                                                                                                                                                                                                                                               the issues of serial correlation.
                                                                                                                                                                                                                                                                                                                                                                                                                                                     /*Augmented Dicky-Fuller test */
                                                                                                                                                                                                                                                                                                                                                                                                                                                                                                                                                                                                                                                                                                                                                                                                                                                                                                                                                                                                                                                                                                                    estimated coefficient on 1.y is
                                                                                                                                                                                                                                                                                                                                                                                                                                                /*Augmented Dicky-Fuller test */
                                                                                                                                    reg d.dv1 1.dv1 1(1/'j')d.dv1 ;
                                                                                                                                       reg d.dv1 l.dv1 l(1/'j')d.dv1 ;
                                                                                                                                                                                                                                                                                                                                                                                                                                                                                                                                                                               H1: (p-1) < 0 or y is stationary.
                                                                                                                                                                                                                                                                                                                                                                                                                                                                                                                                                                                                                                                                                                                                                                                                                                                                                                                                                                                                                                                                                                                               estimated coefficient on l.y is
                                                                                                                                                                                                                                                                                                                                                                                                                                                                                                                                                                                      H1: (p-1)<0 or y is stationary.
                                                                                                                                                                                                                                                                                                                                                                                                                                                                                                                                                                                                                                                                                                                                                                                                                                                                                                                                                                                                                                                                                                                                                                                                                                                                                                           reg d.dv1 l.dv1 d.iv1 l.iv1 ;
                                                                                                                                                                                                                                                                                                                                                                                                                                                                                                                                                                                                                                                                                                                                                                                                                                                                                                                                                                                                                                                                                                                                                                                                                                                                                                 reg d.dv1 1.dv1 d.iv1 1.iv1 ;
                                                                                                                                                                                                                                                                                                                                                                                                                                                                                                                                                                                                                                                                                                                                                                                                                                                                                                                                                                                     the frequency of the data.*/
                                                                                                                                                                                                                                                                                                                                                                                                                                                                                                                                                                                                                                                                                                                                                                                                                                                                                                                                                                                           the frequency of the data.*/
                                                                                                                                                                                                                                                                                                                                                                                                                                                                                                                                     HO: I(1) or y is unit root.
                                                                                                                                                                                                                                                                                                                                                                                                                                                                                                                                           H0: I(1) or y is unit root.
                                                                                                                                                                            predict resid_dv1, r ;
                                                                                                                                                                                     predict resid_dv1, r ;
                                                                                                                                                                                                                         wntestq resid_dv1 ;
                                                                                                                                                                                                                                wntestq resid_dv1 ;
                                                                                                                                                                                                                                                                                                                      drop resid_dv1 ;
                                                                                                                                                                                                                                                                                                                drop resid_dv1 ;
                                                                                                                                                                                                                                                                                                                                                                                                                                                                                                                                                                                                                                                                                                                                                              nas a unit root.
                                                                                                                                                                                                                                                                                                                                                                                                                                                                                                                                                                                                                                                                                                                                                                      has a unit root.
                                                                                                                                                                                                                                                                   10cal i=r(p);
                                                                                                                                                                                                                                                                         local i=r(p) ;
                                                                                                                                                                                                                                                                                                                                                        ..<br>,<br>,
```

```
scalar miseai = \_se[1.dv1];
                                      scalar miseai = _{\text{se}}[1.dv1];
     \text{scalar} m1a1 = \text{b}[1.\text{d}v1];
\texttt{scalar} miai = \texttt{b[1.dv1]}
```

```
\texttt{scalar} ecmMCVm1 = -3.5057-3.27/'obs_df'+1.1/('obs_df'^2)-34/('obs_df'^3) ;
                                                                                                                                                                                                                                                                                                                                                                                                                                                                                                                                                                                                                                                                                                                                                                                                                                                                                                                                                                       \text{scalar} ecmMCVm1 = -3.5057-3.27/'obs_df'+1.1/('obs_df'~2)-34/('obs_df'~3)
                                                                                                    scalar m1asigMCV_df = (m1ta1<=ecmMCVm1 & p_value_df_dv1>0.05) ;
                                                                                               scalar miasigMCV_df = (m1\tan M/CVm1 \& p_rvalue_df_dvl>0.05);
                                                                                                                                                                                                                                                                                                                                                                                                                                                                                                                                                                                                                                                                                                                                                                                                                                                                                                                                            scalar ecmsig = -1*invttail( 'obs\_df' ,0.05 ) ;
                                                                                                                                                                                                                                                                                                                                                                                                                                                                                                                                                                                                                                                                                                                                                                                                                                                                                                                                     \text{scalar} ecmsig = -1*invttail('obs_df', 0.05)
                                                                                                                                                                                                                                                                                                                                                                                                                                                                                                                                                                                                                                                                                                                                                                                                                                                                                                                                                                                                                                             \texttt{scalar} \texttt{lp} = -1* \texttt{invt} \texttt{tail}' \texttt{(obs\_df'}, 0.025);
                                                                                                                                    post 'sim' (m1asigMCV) (m1asigMCV_df) ;
                                                                                                                               post 'sim' (miasigMCV) (miasigMCV_df) ;
                                                                                                                                                                                                                                                                                                                                                                                                                                                                                                                                                                                                                                                                                                                                                                                                                                                                                                                                                                                                                                        \text{scalar} \ 1p = -1*invttail('obs_dif'),0.025)scalar up = invttail('obs_df',0.025) ;
                                                                                                                                                                                                                                                                                                                                                                                                                                                                                                                                                                                                                                                                                                                                                                                                                                                                                                                                                                                                    \texttt{scalar up} = \texttt{invttail}('obs\_df',0.025) ;tsset id ;<br>/* Set the values of the parameters*/
                                                                                                                                                                                                                                                                                                                                                                                                                                                                                                                                                                                                                                                                                                                                                                                                                                                                            /* Set the values of the parameters*/
                                                                     scalar m1asigMCV = m1ta1<=ecmMCVm1 ;
                                                              \texttt{scalar} mlasigMCV = m1ta1<=ecmMCVm1 ;
                                                                                                                                                                                                                                                                                                                                                                                                                                                                                                                                        foreach t of numlist 60 100 150 { ;
                                                                                                                                                                                                                                                                                                                                                                                                                                                                                                                                     foreach t of numlist 60 100 150
                                     scalar m1asig = m1ta1<ecmsig ;
                                                                                                                                                                                                                                                                                                                                                                                                                                                                                                                                                                         foreach v of numlist 1 \t2 \t3 \t;
                                 scalar m1asig = m1ta1<ecmsig;
                                                                                                                                                                                                                                                                                                                                                                                                                                                                                                                                                                   foreach v of numlist 1 2 3 { ;
   scalar m1ta1 = m1a1/m1sea1 ;
                                                                                                                                                                                                                                                                                                                                                                                                                                                                                                        foreach b of numlist 1 2 { ;
\text{scalar} mitai = \text{m1a1/m1seal};
                                                                                                                                                                                                                                                                                                                                                                                                                                                                                                   foreach b of numlist 1 2 \{ ;
                                                                                                                                                                                                                                                                                                                                                                                                                                                                                                                                                                                                                                                                                                                                                                                                                                                                                                       local obs_df ='t'-6 ;
                                                                                                                                                                                                                                                                                                                                                                                                                                                                                                                                                                                                                                                                                                            global nmc = 10,000;
                                                                                                                                                                                                                                                                                                                                                                                                                                                                                                                                                                                                                                                                                                                                                                                                                                                                                                            10cal obsdf = 't' -6;
                                                                                                                                                                                                                                                                                                                                                                                                                                                                                                                                                                                                                                                                                                    g1obal nmc = 10,000;
                                                                                                                                                                                                                                                                                                                                                                                                                                                                        : "/AN/WOH/ETS$" Po
                                                                                                                                                                                                                                                                                                                                                                                                                                                                                                                                                                                                                                                                          global nobs = t, ;
                                                                                                                                                                                                                                                                                                                                                                                                                                       #d ;<br>cd "$sim\ECM\MV\" ;
                                                                                                                                                                                                                                                                                                                                                                                                                                                                                                                                                                                                                                      clear ;<br>global \texttt{nobs} = \texttt{'t'} ;
                                                                                                                                                                                                                                     postclose 'sim' ;
                                                                                                                                                                                                                               postclose 'sim';
                                                                                                                                                                                                                                                                                                                                                                                                     \sqrt{\ast}multivariate\ast//*multivariate*/
                                                                                                                                                                                                                                                                                                                                                                                                                                                                                                                                                                                                                                                                                                                                   set seed 5000;
                                                                                                                                                                                                                                                                                                                                                                                                                                                                                                                                                                                                                                                                                                                                            set seed 5000 ;
                                                                                                                                                                                                                                                                                                                                                                                                                                                                                                                                                                                                                                                                                                                                                                           set obs 't' ;
                                                                                                                                                                                                                                                                                                                                                                                                                                                                                                                                                                                                                                                                                                                                                                                                             gen id = _n ;
                                                                                                                                                                                                                                                                                                                                                                                                                                                                                                                                                                                                                                                                                                                                                                                                      gen id = _n;
                                                                                                                                                                                                                                                                                                                                                                                                                                                                                                                                                                                                                                                                                                                                                                    4, 3, 500 term
                                                                                                                                                                                                                                                                                                                                                                                                                                                                                                                                                                                                   #d ;
                                                                                                                                                                    \vdots\frac{1}{2}\vdots\dot{\cdot}
```
 $\cdot$ 

```
/* Set values for bounds (Table H.1 in Lebo and Grant)*/
    /* Set values for bounds (Table H.1 in Lebo and Grant)*/
                                                                                                                                            gen dv1 = (99-1)*runiform()+1 ;<br>} ;
                                                                                                                                                                   gen dv1 = (99-1)*runiform()+1 ;
                                                                                                                                                                                                                                                                                                                                                                   gen dv1 = (99-1)*runiform()+1 ;
                                                                                                                                                                                                                                                                                                                                                                         gen dv1 = (99-1)*runiform( )+1 ;
                                                                                                                                                                                                                                                                                                                                                                                                                                                                                                                                                                        gen dv1 = (99-1)*runiform()+1 ;<br>} ;
                                                                                                                                                                                                                                                                                                                                                                                                                                                                                                                                                                                gen dv1 = (99-1)*runiform()+1 ;
                                                                                                                                                                                                                                                                                                                                                                                                                                  #d ;<br>\pm 3 & 'e='d' {;
                    #d ;<br>x = x + 1 & y = x + 1 { ;
                                           if (v') == 1 & (b') == 1) {;
                                                                                                                                                                                                                                                  if (v') == 2 \& 'b' == 1) \inif (v') == 3 & (b') == 1) {;
                                                                                                                            scalar tau = 49 ;
                                                                                                                                                scalar k = 73.5;
                                                                                                                                                                                                                                                                                                                                   scalar tau = 49;
                                                                                                                                                                                                                                                                                                                                                      scalar k = 24.5;
                                                                                                                                                                                                                                                                                                                                                                                                                                                                                                                                         scalar tau = 49 ;
                                                                                                                                                                                                                                                                                                                                                                                                                                                                                                                                                             scalar k = 14.7;
                                                                                                                                                                                                                                                                                                                            scalar tau = 49 ;<br>scalar k = 24.5 ;
                                                                                                                                                                                                                                                                                                                                                                                                                                                                                                                                  scalar tau = 49 ;<br>scalar k = 14.7 ;
                                                                                                                        scalar tau = 49;
                                                                                                                                          scalar k = 73.5;
                                                            #d ;<br>scalar a = 1.5 ;<br>scalar b = 1.5 ;
                                                                                    scalar a = 1.5;
                                                                                                        scalar b = 1.5;
                                                                                                                                                                                                                                                                                           scalar a = 0.5;
                                                                                                                                                                                                                                                                                                               scalar b = 0.5;
                                                                                                                                                                                                                                                                                                                                                                                                                                                                                                 scalar a = 0.3;
                                                                                                                                                                                                                                                                                                                                                                                                                                                                                                                     scalar b = 0.3;
                                                                                                                                                                                                                                                                                                                                                                                                                                                                          #d ;<br>scalar a = 0.3 ;
                                                                                                                                                                                                                                                                                                                                                                                                                                                                                                              scalar b = 0.3;
                                                                                                                                                                                                                                .. -<br>전 H 전<br># d #
                                                                                                                                                                                                                                                                                                                                                                                         \vdots<br>
\vdots
```

```
/* Generating starting values for DV*/
                                                                                                                                                                                                                                                                                                                                                                                                                                                                                                                                                                                                                                                     /* Generating starting values for DV*/
                                                                                                                                                                                                                                                                                                                                                                                                                                                                                                                                                                                                                                                                    /*gen dv1 = (59-50)*runitform() +50*//*gen dv1 = (59-50)*runiform()+50*/
                                                                                                                             gen dv1 = (59-50)*runiform()+50 ;<br>} ;
                                                                                                                                                     gen dv1 = (59-50)*runiform()+50 ;
                                                                                                                                                                                                                                                                                                                                                                gen dv1 = (59-50)*runiform() + 50 ;
                                                                                                                                                                                                                                                                                                                                                                     gen dv1 = (59-50)*runiform()+50 ;
                                                                                                                                                                                                                                                                                                                                                                                                                                                                                                                                                                                gen dv1 = (59-50)*runiform()+50 ;
                                                                                                                                                                                                                                                                                                                                                                                                                                                                                                                                                                                      gen dv1 = (59-50)*runiform()+50 ;
#d ;<br>x = 1 & (b) = 2 { ;
                       if (v') == 1 & (b') == 2) {;
                                                                                                                                                                                                                                        if (v) = 2 \& 5 = 2 {;
                                                                                                                                                                                                                                                                                                                                                                                                                                                         if (v') == 3 & 'b'==2) {;
                                                                                                                                                                                                                  #d ;<br>if (y' = 2 \& y' = 2) { ;
                                                                                                                                                                                                                                                                                                                                                                                                                                   #d ;<br>if (y'') = 3 & (y') = -2) { ;
                                                                                                                                                                                                                                                                                                                                                                                                                                                                                                                                        scalar tau = 59 ;<br>scalar k = 3.29864 ;
                                                                                                                                                                                                                                                                                                                                           scalar k = 5.49998;
                                                                                                                                                                                                                                                                                                                                                  scalar k = 5.49998;
                                                                                                                                                                                                                                                                                                                                                                                                                                                                                                                                                                   scalar k = 3.29864;
                                                                                                            scalar tau = 59 ;
                                                                                                                                 scalar k = 16.5;
                                                                                                                                                                                                                                                                                                                             scalar tau = 59 ;
                                                                                                                                                                                                                                                                                                                                                                                                                                                                                                                                              scalar tau = 59 ;
                                                                                                                                                                                                                                                                                                                        scalar tau = 59;
                                                                                                      scalar tau = 59;
                                                                                                                            scalar k = 16.5;
                                                                  scalar a = 1.5;
                                                                                       scalar b = 1.5;
                                                                                                                                                                                                                                                                                   scalar a = 0.5;
                                                                                                                                                                                                                                                                                                        scalar b = 0.5;
                                                                                                                                                                                                                                                                                                                                                                                                                                                                           #d ;<br>scalar a = 0.3 ;<br>scalar b = 0.3 ;
                                                                                                                                                                                                                                                                                                                                                                                                                                                                                                    scalar a = 0.3;
                                                                                                                                                                                                                                                                                                                                                                                                                                                                                                                         scalar b = 0.3;
                                         #d ;<br>scalar a = 1.5 ;<br>scalar b = 1.5 ;
                                                                                                                                                                                                                                                           #d ;<br>scalar a = 0.5 ;<br>scalar b = 0.5 ;
                                                                                                                                                                                                                                                                                                                                                                                                                                                                                                                                                                                                        \vdots\ddot{\cdot}
```

```
replace dv1 = l.dv1 + exp(-k)*(exp((-a)*(l.dv1 - tau)) - (exp((b)*(l.dv1 - tau)))) + e in 2/$nobs ;
                                                                                                                                                                                                                                                                                                                                                                                                                                                                                                                                                                      replace \, div1 = 1. dv1 + exp(-k)*(exp((-a)*(1. dv1 - tau)) - (exp((b)*(1. dv1 - tau)))) + e in 2/8nobs ;while 'i' < 0.05 { ; /*The "while" command allows us to keep running the set of stata commands
                                                                                                                                                                                                                                                                                                                                                                                                                                                                                                                                                                                                                                                                                                                                                                                                                                                                                                                                              while 'i'<0.05 { ; /*The "while" command allows us to keep running the set of stata commands
                                                                                                                                                                                                                                                                                                                                                                   postfile 'sim' m1asigMCV m1asigMCV_df using MCMC_bounded_MV_v'v'_b'b'_t't', replace ;
                                                                                                                                                                                                                                                                                                                                                              postfile 'sim' miasigMCV miasigMCV_df using MCMC_bounded_MV_v'v'_b'b'_t't', replace ;
                                                                                                                                                                                                                                                                                                                                                                                                                                                                                                                                                                                                                                                                                                                            /*Identify appropriate lags for the Dicky-Fuller test (y). */
                                                                                                                                                                                                                                                                                                                                                                                                                                                                                                                                                                                                                                                                                                                                 /*Identify appropriate lags for the Dicky-Fuller test (y). */
                                                                                                                                                                                                                                                                                                                                                                                                                                                                                                                                                                                                            replace iv1 = 1.iv1 + u in 2/$nobs ;
                                                                                                                                                                                                                                                                                                                                                                                                                                                                                                                                                                                                                                         replace iv2 = l.iv2 + v in 2/$nobs ;
                                                                                                                                                                                                                                                                                                                                                                                                                                                                                                                                                                                                                                   replace iv2 = 1.iv2 + v in 2/8nobs;
                                                                                                                                                                                                                                                                                                                                                                                                                                                                                                                                                                                                      replace iv1 = 1.iv1 + u in 2/8nobs;
                                                                                                                                                                                                                                                                                                                                                                                                                                                                                       replace e = rnormal(0, 'v') ;
                                                                                                                                                                                                                                                                                                                                                                                                                                                       #d ;<br>replace e = rnormal(0,'v') ;
                                                                                                                                                                                                                                                                                                                                                                                                                             forvalues i = 1/\$nmc { ;
                                                                                                                                                                                                                                                                                                                                                                                            quietly \{ ;<br>forvalues i = 1/$nmc \{ ;
                                                                                                                                                                                                                                                                                                                                                                                                                                                                                                                     replace u = rnormal() ;
                                                                                                                                                                                                                                                                                                                                                                                                                                                                                                                                                  replace v = rnormal() ;
                                                                                                                                                                                                                                                                                                                                                                                                                                                                                                                 replace u = rnormal();
                                                                                                                                                                                                                                                                                                                                                                                                                                                                                                                                            replace v = rnormal()predict resid_dv1, r ;
                                                                                            /* generating errors*/
                                                                                       /* generating errors*/
                                                                                                                                                                                                                                                                                                                                                                                                                                                                                                                                                                                                                                                                                               /*dicky-fulller test*//*dicky-fuller test*/
                                                                                                                                                                                                                                                                                                                                                                                                                                                                                                                                                                                                                                                                                                                                                                                       predict resid_dv1, r
                                                                                                                                                                                                                                                                                                                                                                                                                                                                                                                                                                                                                                                                                                                                                                                                                          wntestq resid_dv1 ;
                                                                                                                                                                                                                                                                                                                                                                                                                                                                                                                                                                                                                                                                                                                                                                                                                    wntestq resid_dv1 ;
                                                                                                                                                                                                                                                                                                                                                                                                                                                                                                                                                                                                                                                                                                                                                                reg d.dv1 l.dv1 ;
                                                                                                                                                                                                                                                                                                                                                                                                                                                                                                                                                                                                                                                                                                                                                           reg d.dv1 1.dv1 ;
                                                                                                                                                                                                                                                                                                                                                                                                                                                                                                                                                                                                                                                                                                                                                                                                                                                                                     drop resid_dv1 ;
                                                                                                                                                                                                                                                                                                                                                                                                                                                                                                                                                                                                                                                                                                                                                                                                                                                                                 drop resid_dv1 ;
                                                                                                                                                                                   /*gen e2 = . ;tempname sim ;
                                                                                                                                                                                                                                                                                                                                                                                                                                                                                                                                                                                                                                                                                                                                                                                                                                                      local i=r(p) ;
                                                                                                                                                                                                                                                                                                                                                                                                                                                                                                                                                                                                                                                                                                                                                                                                                                                 1ocal i=r(p);
                                                                                                                                                                                                                                                                                                                                   tempname sim ;
                                                                                                                                                                                                                gen e3 = .;*/
                                                                                                                                                                                                           gen e3 = . *gen iv1 = 0;
                                                                gen iv2 = 0 ;
                                                                                                                                                                            *gen e2 = .1ocal j = 0;
#d ;<br>gen iv1 = 0 ;
                                                                                                                                                                                                                                                                                                                                                                                                                                                                                                                                                                                                                                                                                                                                                                                                                                                                                                              1ocal j = 0;gen 1v2 = 0;#d ;<br>gen e = \cdot ;
                                                                                                                                                            gen e = . ;
                                                                                                                                                                                                                                        #d;<br>gen u = .;
                                                                                                                                                                                                                                                                                 gen u = . ;
                                                                                                                                                                                                                                                                                                              gen v = . ;
                                                                                                                                                                                                                                                                                                       gen v = 1
```
local j ='j'+ 1 ; /\*If the p-value is lower than 0.05, which is a sign of the presence of serial correlation, local j ='j'+ 1 ; /\*If the p-value is lower than 0.05, which is a sign of the presence of serial correlation, 'j' increases by one unit such that one more lag of ld.y is added in the equation below.\*/ 'j' increases by one unit such that one more lag of 1d.y is added in the equation below.\*/ dfuller dv1, lags('j') ; /\*dfuller: dfuller=Dickey-Fuller (DF) Test dfuller dv1, lags('j') ; /\*dfuller: dfuller=Dickey-Fuller (DF) Test scalar p\_value\_df\_dv1=r(p) ; /\*Save p-value to see if the scalar p\_value\_df\_dv1=r(p) ; /\*Save p-value to see if the Note that rejecting the null hypothesis does not mean Note that rejecting the null hypothesis does not mean If p-value is greater than 0.05, it indicates that y The appropriate lags 'j' is imputed so as to address If p-value is greater than 0.05, it indicates that y The appropriate lags 'j' is imputed so as to address How many lags to be included often depends on How many lags to be included often depends on statistically significant at the .05 level statistically significant at the .05 level reg d.dv1 l.dv1 d.iv1 l.iv1 d.iv2 l.iv2 ; reg d.dv1 1.dv1 d.iv1 1.iv1 d.iv2 1.iv2 ; dfuller by default regresses d.y on l.y. greater than  $0.05$ . \*/ greater than 0.05. \*/ dfuller by default regresses d.y on l.y. we can accept HO (Woodridge 2009, 633)! given the Dicket-Fuller Distribution.\*/ given the Dicket-Fuller Distribution.\*/ we can accept H0 (Woodridge 2009, 633)! the issues of serial correlation. the issues of serial correlation. /\*Augmented Dicky-Fuller test \*/ estimated coefficient on 1.y is /\*Augmented Dicky-Fuller test \*/ reg d.dv1 1.dv1 1(1/'j')d.dv1 ; reg d.dv1 l.dv1 l(1/'j')d.dv1 ; H1:  $(p-1) < 0$  or y is stationary. estimated coefficient on l.y is H1: (p-1)<0 or y is stationary. the frequency of the data.\*/ the frequency of the data.\*/ HO:  $I(1)$  or  $y$  is unit root.  $H0: I(1)$  or y is unit root. predict resid\_dv1, r ; predict resid\_dv1, r ; wntestq resid\_dv1 ; wntestq resid\_dv1 ; drop resid\_dv1 ; drop resid\_dv1 ; has a unit root. has a unit root.  $1ocal$   $i=r(p)$ ; local i=r(p) ;  $\ddot{\cdot}$ ;

enclosed in the braces until the p-value from the White noise Q test becomes

enclosed in the braces until the p-value from the White noise Q test becomes

 $\text{scalar}$  m1a1 =  $\text{b}[1.\text{d}v1]$ ;

scalar  $m1a1 = b[1.dv1]$ ;

```
scalar m1asigMCV_df = (m1ta1<=ecmMCVm1 & p_value_df_dv1>0.05) ;
                                                                                                 scalar miasigMCV_df = (m1tai<=ecmMCVmi & p_value_df_dv1>0.05) ;
                                                                                                                                      post 'sim' (m1asigMCV) (m1asigMCV_df) ;
                                                                                                                                 post 'sim' (miasigMCV) (miasigMCV_df)
                                                                       scalar m1asigMCV = m1ta1<=ecmMCVm1 ;
                                                                 scalar m1asigMCV = m1ta1<=ecmMCVm1;
    scalar m1sea1 = _se[l.dv1] ;
                                     scalar m1ta1 = m1a1/m1sea1 ;
                               \text{scalar} mitai = \text{mial/mlsea}\texttt{scalar} miseai = \texttt{se}[1.\text{d}v1]postclose 'sim' ;
                                                                                                                                                                                                                                  postclose 'sim';
                                                                                                                                                                      \vdots\frac{1}{2}\vdots\dot{\cdot}
```
# Concerns with Grant and Lebo's Simulations of Kelly and Enns Appendix 3 Concerns with Grant and Lebo's Simulations of Kelly and Enns (2010) Appendix 3

Footnote 18 acknowledged that Grant and Lebo also conducted simulations to evaluate Kelly and Enns' data, but that Footnote 18 acknowledged that Grant and Lebo also conducted simulations to evaluate Kelly and Enns' data, but that serious concerns exist with these simulations casting further doubt on Grant and Lebo's criticisms of Kelly and Enns (2010). serious concerns exist with these simulations casting further doubt on Grant and Lebo's criticisms of Kelly and Enns (2010). We details these concerns below. We details these concerns below.

the actual dependent variable in their simulations, even though they simulate 10,000 different datasets, the dependent variable When Grant and Lebo did conduct simulations to evaluate Kelly and Enns' data, they combined simulated series with actual data (as opposed to data simulated to mimic the actual data). This decision is problematic because when they retain is a constant (see Grant and Lebo's Tables E.11, E.12, and E.13). If one (or more) series do not vary across simulations, valid the standard approach is to simulate all variables. When we generated our own data, simulating series to mimic the data in When Grant and Lebo did conduct simulations to evaluate Kelly and Enns' data, they combined simulated series with actual data (as opposed to data simulated to mimic the actual data). This decision is problematic because when they retain the actual dependent variable in their simulations, even though they simulate 10,000 different datasets, the dependent variable is a constant (see Grant and Lebo's Tables E.11, E.12, and E.13). If one (or more) series do not vary across simulations, valid inferences cannot be made. Instead of mixing simulated data with a particular variable that is constant across all simulations, the standard approach is to simulate all variables. When we generated our own data, simulating series to mimic the data in inferences cannot be made. Instead of mixing simulated data with a particular variable that is constant across all simulations, Kelly and Enns, different conclusions emerged. Kelly and Enns, different conclusions emerged.

liberalism (i.e., an annual measure of liberal/conservativeness of policy outputs), and policy mood. The dependent variable is  $(d=0.83)$  and that policy liberalism is an explosive process  $(d=1.44)$ . As we saw above, estimates of d can be highly sensitive Enns' data. Our focus is Kelly and Enns' most parsimonious model that examines the relationship between inequality, policy liberalism (i.e., an annual measure of liberal/conservativeness of policy outputs), and policy mood. The dependent variable is bounded between 49 and 71 and the variance is set to  $\sigma=2$  to match the range and variance of mood (although the potential range of mood is clearly much greater than 49 and 71). Grant and Lebo estimate that inequality is fractionally integrated Specifically, we generated 10,000 datasets designed to mimic the time series properties Grant and Lebo attribute to Kelly and Specifically, we generated 10,000 datasets designed to mimic the time series properties Grant and Lebo attribute to Kelly and Enns' data. Our focus is Kelly and Enns' most parsimonious model that examines the relationship between inequality, policy bounded between 49 and 71 and the variance is set to  $\sigma=2$  to match the range and variance of mood (although the potential range of mood is clearly much greater than 49 and 71). Grant and Lebo estimate that inequality is fractionally integrated  $(d=0.83)$  and that policy liberalism is an explosive process  $(d=1.44)$ . As we saw above, estimates of d can be highly sensitive

each of the 10,000 simulated data sets we estimated a GECM (See the next subsection for the R code). If we found evidence of independent variables to follow these time series processes. All variables were generated to be independent of each other. For each of the 10,000 simulated data sets we estimated a GECM (See the next subsection for the R code). If we found evidence of a unit root in the outcome variable, we then evaluated whether the GECM showed evidence of cointegration (with the correct MacKinnon critical value). We find incorrect evidence of cointegration in just 2.8 percent of simulations. Because we would not interpret the results of the GECM unless we found evidence of a unit root in the outcome variable and cointegration with These results not only support Kelly and Enns' use of the GECM to analyze policy mood but they reinforce a growing body to the specific choices made. However, to test how these processes might influence Kelly and Enns' results, we generated our to the specific choices made. However, to test how these processes might influence Kelly and Enns' results, we generated our independent variables to follow these time series processes. All variables were generated to be independent of each other. For a unit root in the outcome variable, we then evaluated whether the GECM showed evidence of cointegration (with the correct MacKinnon critical value). We find incorrect evidence of cointegration in just 2.8 percent of simulations. Because we would not interpret the results of the GECM unless we found evidence of a unit root in the outcome variable and cointegration with the predictors, setting aside the other results (as Grant and Lebo recommend) would ensure an appropriate Type I error rate. These results not only support Kelly and Enns' use of the GECM to analyze policy mood but they reinforce a growing body of literature that finds that the mass public has not increased support for redistribution as inequality has risen (e.g., Ashok, the predictors, setting aside the other results (as Grant and Lebo recommend) would ensure an appropriate Type I error rate. of literature that finds that the mass public has not increased support for redistribution as inequality has risen (e.g., Ashok, Kuziemko and Washington 2015). Kuziemko and Washington 2015)

aside the estimates" when there is no cointegration. Another concern emerges in Grant and Lebo's Table E.12 where they are nterested in the performance of the Prais-Winsten estimator, which they report in Column 1. It appears they relied on the Prais-Winsten estimator for all simulations in this column, which yields an uninformative result. What researchers need to Other concerns also exist with Grant and Lebo's simulations. For example, it appears that they consistently did not test for cointegration prior to reporting the rate of spurious relationships between predictors and the dependent variable. Consider Column 1 of their Table E.11, which shows that the GECM incorrectly found evidence of cointegration (with the correct MacKinnon critical values) in 6.9 percent of simulations. Yet, Grant and Lebo report that the relationship between  $X_{t-1}$  and Y was significant in 21 percent of simulations. This result can only emerge if Grant and Lebo ignore their own advice to "set know is how well (or poorly) does the Prais-Winsten estimator perform when there is evidence of serial correlation (i.e., when Other concerns also exist with Grant and Lebo's simulations. For example, it appears that they consistently did not test for cointegration prior to reporting the rate of spurious relationships between predictors and the dependent variable. Consider Column 1 of their Table E.11, which shows that the GECM incorrectly found evidence of cointegration (with the correct was significant in 21 percent of simulations. This result can only emerge if Grant and Lebo ignore their own advice to "set aside the estimates" when there is no cointegration. Another concern emerges in Grant and Lebo's Table E.12 where they are interested in the performance of the Prais-Winsten estimator, which they report in Column 1. It appears they relied on the Prais-Winsten estimator for all simulations in this column, which yields an uninformative result. What researchers need to know is how well (or poorly) does the Prais-Winsten estimator perform when there is evidence of serial correlation (i.e., when MacKinnon critical values) in 6.9 percent of simulations. Yet, Grant and Lebo report that the relationship between an applied researcher might consider using this estimator). an applied researcher might consider using this estimator).

In sum, Grant and Lebo's decision to keep the dependent variable constant across all simulated data sets, their failure to follow their own advice for the GECM when reporting the results of their simulations, and their decision to evaluate the In sum, Grant and Lebo's decision to keep the dependent variable constant across all simulated data sets, their failure to follow their own advice for the GECM when reporting the results of their simulations, and their decision to evaluate the Prais-Winsten estimator without testing whether the Prais-Winsten estimator was appropriate raises serious concerns about Prais-Winsten estimator without testing whether the Prais-Winsten estimator was appropriate raises serious concerns about the inferences they draw from their simulations. the inferences they draw from their simulations.

## <span id="page-15-0"></span>R Code to Replicate the previous result (2.8 %) Appendix 3.1 R Code to Replicate the previous result  $(2.8 \%)$ Appendix 3.1

The R code below generates 10,000 datasets where the dependent variable follows a bounded unit root process that mimics policy mood and the independent variables mimic policy liberalism and income inequality (the two independent variables in Kelly and Enns (2010)). The code then tests the proportion of simulations where we incorrectly find evidence of cointegration The R code below generates 10,000 datasets where the dependent variable follows a bounded unit root process that mimics policy mood and the independent variables mimic policy liberalism and income inequality (the two independent variables in Kelly and Enns (2010)). The code then tests the proportion of simulations where we incorrectly find evidence of cointegration  $\mathbb{M}^+$  $X_{t-1}$  and and of a relationship between

```
# remove (almost) everything in the working environment, such as local macro variables.
                                                                                                                                                                                                                                            # remove (almost) everything in the working environment, such as local macro variables.
                          library(DataCombine)
                             library(DataCombine)
library(data.table)
                                                                                                                                                                                                                                                                  remove(llist = ls()library(data.table)
                                                                                                                                                                                                                                                                     remove(list = ls())
                                                                             library (fracdiff)
                                                                                 library(fracdiff)
                                                                                                        library(parallel)
                                                                                                           library(parallel)
                                                                                                                                                                                                               library(tseries)
                                                    library(foreign)
                                                       library(foreign)
                                                                                                                                                                                                                  library(tseries)
                                                                                                                                 library(portes)
                                                                                                                                    library(portes)
                                                                                                                                                                                    library(dplyr)
                                                                                                                                                                                        library(dplyr)
                                                                                                                                                           library (urca)
                                                                                                                                                              library(urca)
```
set.seed(987654321) set.seed(987654321) # define a that estimates our models and saves results. We call it "model". It's a function of the variables, n. # define a that estimates our models and saves results. We call it "model". It's a function of the variables, n. model  $\leq$  function(n){ # model  $\leftarrow$  function(n){ #

```
n <- 54<br>t <- 8eq(1:n) #generate a sequence of \{0, 1, 2, \ldots, n\}t \leq seq(1:n) #generate a sequence of \{0,1,2,\ldots,n\}
```

```
#See Grant and Lebo Table I.1 and Grant and Lebo replication code
                                    #See Grant and Lebo Table I.1 and Grant and Lebo replication code
                                                             #bounds of mood, 49 to 71
                                                                   #bounds of mood, 49 to 71
# Set values for bounds
     # Set values for bounds
                                                                                                                                                          tau <- 59<br>k <- 5.49998
                                                                                                                                                                                               k <- 5.49998
                                                                                                                          b \leftarrow 0.5a \leftarrow 0.5
```
e<-rnorm(n,0,2) #generate a random variable e which has a normal distribution with mean=0; variance=2 e<-rnorm(n,0,2) #generate a random variable e which has a normal distribution with mean=0; variance=2

# Generating starting values for DV, bound b/t 1 and 100 # Generating starting values for DV, bound b/t 1 and 100 dv1 <-  $c(1:n,MA)$  #generate a vector of 1 by n (dv) dv1  $\lt-$  c(1:n,NA) #generate a vector of 1 by n (dv)

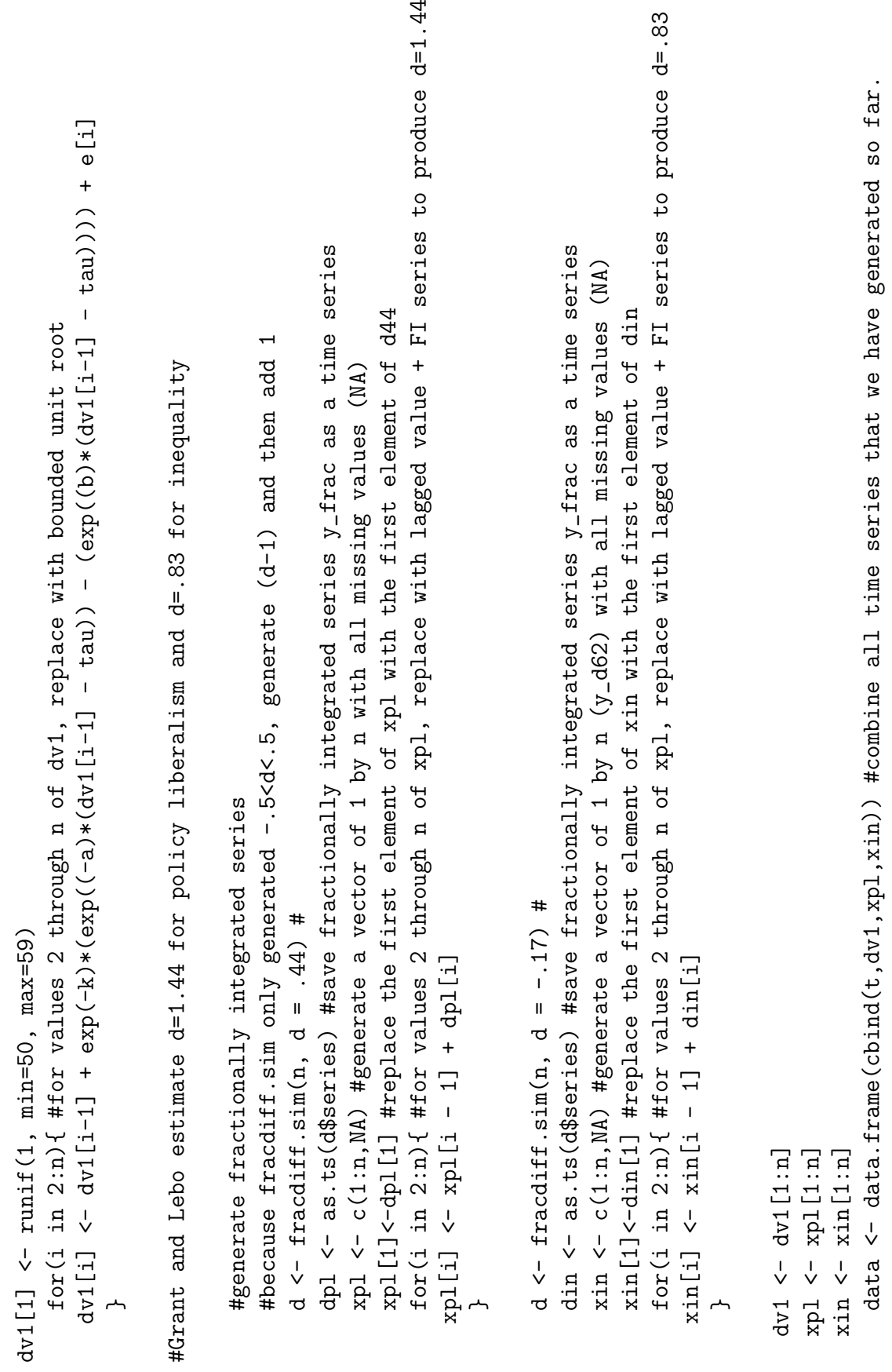

write.dta(data, file = "data.dta") #export data in the DTA format write.dta(data, file = "data.dta") #export data in the DTA format data\$lxpl <- lag(data\$xpl) #generate lagged value data\$lxin <- lag(data\$xin) #generate lagged value data\$1dv1 <- lag(data\$dv1) #generate lagged value data\$lxpl <- lag(data\$xpl) #generate lagged value data\$lxin <- lag(data\$xin) #generate lagged value data\$ldv1 <- lag(data\$dv1) #generate lagged value data\$d\_xpl <- data\$xpl - data\$1xpl #generate first-differenced data\$d\_xin <- data\$xin - data\$lxin #generate first-differenced data\$d\_dv1 <- data\$dv1 - data\$ldv1 #generate first-differenced data\$d\_xpl <- data\$xpl - data\$lxpl #generate first-differenced data\$d\_xin <- data\$xin - data\$lxin #generate first-differenced data\$d\_dv1 <- data\$dv1 - data\$ldv1 #generate first-differenced

mlag  $\le$  as.integer(12\*(n/100)~(1/4)) #Use Schwert's (1987) criterion for the max n of lag length mlag  $\leq$  as.integer(12\*(n/100)^(1/4)) #Use Schwert's (1987) criterion for the max n of lag length adf\_test <- ur.df(data\$dv1, type="drift", lags=mlag, selectlag="AIC") adf\_test <- ur.df(data\$dv1, type="drift", lags=mlag, selectlag="AIC")  $df_dv_tstat \leftarrow adf_dv_s0tststat[1,1]$  $df_dv_t$ tstat  $\leftarrow$  adf $_dv_s$ @teststat $[1,1]$  $df_dv_cv < \text{ and } f_dv_s$  secval [1, 2]  $dt_dv_cv \leftarrow adf_dv_s@cval[1,2]$  $adf_dv_s < -summax y (adf_test)$ adf\_dv\_s <- summary(adf\_test) #test for a unit root in dv1 #test for a unit root in dv1 #estimate the GECM #estimate the GECM

beta\_d\_xin<- summary(ecm)\$coefficients[3,1] #save coefficient for d\_xin beta\_d\_xin<- summary(ecm)\$coefficients[3,1] #save coefficient for d\_xin beta\_ldv1<- summary(ecm)\$coefficients[2,1] #save coefficient for ldv1 beta\_ldv1<- summary(ecm)\$coefficients[2,1] #save coefficient for ldv1 ecm  $\langle -\ln(d_d v_1^2 + d_x i n + 1 x i n + d_x x p_1 + 1 x p_1, \text{ data=data})$ ecm <- lm(d\_dv1~ldv1 + d\_xin + lxin + d\_xpl + lxpl, data=data)  $beta_2d_xy_1$  summary (ecm)\$coefficients [5,1]  $\mathtt{beta\_d\_xpl}$ <- summary(ecm)\$coefficients[5,1]  $beta_2$ lxin $\leftarrow$  summary (ecm) \$coefficients [4,1]  $beta_1xp1<-summary(ecm)$ \$coefficients[6,1]  $beta_1$ lxin $\leftarrow$  summary(ecm)\$coefficients[4,1]  $\texttt{beta\_lxpl}\leftarrow \texttt{sumary}(\texttt{ecm})\texttt{\$coeff}$ icients $[\texttt{6,1}]$ 

se\_d\_xin<- summary(ecm)\$coefficients[3,2] #save std. error for the coefficient se\_d\_xin<- summary(ecm)\$coefficients[3,2] #save std. error for the coefficient se\_ldv1<- summary(ecm)\$coefficients[2,2] #save std. error for the coefficient se\_ldv1<- summary(ecm)\$coefficients[2,2] #save std. error for the coefficient tstat\_ldv1<-beta\_ldv1/se\_ldv1 #save t statistic of the coefficient tstat\_ldv1<-beta\_ldv1/se\_ldv1 #save t statistic of the coefficient se\_d\_xpl<- summary(ecm)\$coefficients[5,2] se\_d\_xpl<- summary(ecm)\$coefficients[5,2]  $se\_lxin$  <  $-$  summary (ecm) \$coefficients [4,2]  $se\_lxp1<-$  summary (ecm)  $%$ coefficients  $[6,2]$ se\_lxin<- summary(ecm)\$coefficients[4,2] se\_lxpl<- summary(ecm)\$coefficients[6,2] tstat\_d\_xin<-beta\_d\_xin/se\_d\_xin tstat\_d\_xin<-beta\_d\_xin/se\_d\_xin tstat\_lxin<-beta\_lxin/se\_lxin tstat\_lxin<-beta\_lxin/se\_lxin

tstat\_d\_xpl<-beta\_d\_xpl/se\_d\_xpl tstat\_d\_xpl<-beta\_d\_xpl/se\_d\_xpl tstat\_lxpl<-beta\_lxpl/se\_lxpl tstat\_lxpl<-beta\_lxpl/se\_lxpl

 ${\tt results<-chind(n, tstat\_ldv1, tstat\_lxin, tstat\_lxpl, df\_dv\_tstat\_dt\_dv\_cv)}$ results<-cbind(n,tstat\_ldv1,tstat\_lxin,tstat\_lxpl,df\_dv\_tstat,df\_dv\_cv) #save all the results and parameters in results file. #save all the results and parameters in results file. return(results) return(results)

∼

#Run simulations #Run simulations

d <- data.frame(matrix(, nrow = nobs\*reps, ncol = numparams)) #d is the matrix that we save our results to. d <- data.frame(matrix(, nrow = nobs\*reps, ncol = numparams)) #d is the matrix that we save our results to. numparams<- 7 #set the number of columns in the output to which results are saved for each iteration numparams<- 7 #set the number of columns in the output to which results are saved for each iteration nobs <- length(n\_list) #save the length of n\_list, which is 1 as we only have one element in n\_list. nobs <- length(n\_list) #save the length of n\_list, which is 1 as we only have one element in n\_list n\_list<-c(54) #define the set of values n takes (n=number of T for each series). n\_list<-c(54) #define the set of values n takes (n=number of T for each series). reps <- 1000 #set the number of iteration reps <- 1000 #set the number of iteration

i <- 0 #define i so that we can use it to save results to d[i,] for each iteration i <- 0 #define i so that we can use it to save results to d[i,] for each iteration for(i3 in 1:reps)  $\{$ for(i3 in 1:reps) {  $for(n in n_1ist)$  { for(n in n\_list) { output = NULL output = NULL

d[i,] <- cbind(i3,model(n)) #for each iteration i3, we save the results computed from model(n). i <- i + 1<br>d[i,] <- cbind(i3,model(n)) #for each iteration i3, we save the results computed from model(n)  $100*sum((tstat\_lxin \lt -1.96 \& tstat\_ldv1 \lt -3.570)$  | (tstat\_lxin > 1.96 & tstat\_ldv1 < -3.570))/reps  $\text{co}$ lnames(d) =  $\text{c}("iterations", "n", "tstat\_ldv1", "tstat\_lxin", "tstat\_lxpp1", "df\_dv\_stat", "df\_dv\_cv")$ colnames(d) =  $c($ "iterations","n","tstat\_ldv1","tstat\_lxin","tstat\_lxpl","df\_dv\_stat","df\_dv\_cv") attach(d)<br>#Cointegration w/ EC test if evidence that DV contains a unit root #Cointegration w/ EC test if evidence that DV contains a unit root  $100*sum(tstat\_ldv1 < -3.570 \& df_dv_sstat \\ -dx_cv)$ /reps  $100*$ sum(tstat\_ldv1 < -3.570 & df\_dv\_stat<df\_dv\_cv)/reps  $\texttt{write}.dta(d, file = "KellyEnns\_sim_outputs.dta")$ write.dta(d, file = "KellyEnns\_sim\_outputs.dta") #spurious regression on "inequality" variable #spurious regression on "inequality" variable ∼ ∼

100\*sum((tstat\_lxin < -1.96 & tstat\_ldv1 < -3.570) | (tstat\_lxin > 1.96 & tstat\_ldv1 < -3.570))/reps

## <span id="page-20-0"></span>Appendix 4 Replication Code for Table 3

The data necessary to replicate the following analyses comes from Casillas, Enns and Wohlfarth (2011) and can be found at [https://dataverse.harvard.edu/dataset.xhtml?](https://dataverse.harvard.edu/dataset.xhtml?persistentId=hdl:1902.1/14568) [persistentId=hdl:1902.1/14568](https://dataverse.harvard.edu/dataset.xhtml?persistentId=hdl:1902.1/14568). The data file is po\_sc.dta.

The following Stata code replicates the results reported in Table 3 and compares the model fit of Grant and Lebo's ARFIMA model and the ARIMA models we report.

```
arfima d.all_rev
estimates stats
predict filtered, r
corrgram filtered
drop filtered
arima all_rev, arima(2,1,0)
estimates stats
predict filtered, r
corrgram filtered
drop filtered
arfima d.nosal_rev
estimates stats
predict filtered, r
corrgram filtered
drop filtered
arima nosal_rev, arima(0,1,1)
estimates stats
predict filtered, r
corrgram filtered
drop filtered
```
## <span id="page-20-1"></span>Appendix 5 Semi–Parametric Estimates of d

In the text, we indicated that despite critiquing Keele, Linn, and Webb for using Stata's Exact Maximum Likelihood (EML) to estimate the fractional integration parameter  $d$ , Grant and Lebo report results from this same estimator. In Table 2, we present the estimates for d based on three semi–parametric estimators, the Geweke/Porter–Hudak log periodogram estimator (Geweke and Porter-Hudak 1983), the Phillips modified log periodogram estimator (Phillips 1999a, Phillips 1999b), and the Robinson log periodogram estimator (Robinson 1995).<sup>1</sup> As Box-Steffensmeier, Freeman, Hitt and Pevehouse  $(2014, 178)$ 

<sup>&</sup>lt;sup>1</sup>All estimates were performed in Stata using the default settings (Baum and Wiggins 2000). Table 2 in the Appendix reports the same estimates with standard errors. The average estimated standard error is 0.27, with a range from 0.13 to 0.45. These values further highlight the uncertainty around estimates of  $d$ .

note, "semi-parametric methods. . . are popular because they do not require researchers to make strong assumptions about the short–term components [i.e., the autoregressive and moving average components] of the model." Because the estimates are sensitive to the number of ordinates specified, for the Geweke/Porter–Hudak and Phillips estimators, we report commonly employed powers that range from 0.50 to 0.75 (see Column 1) (Baum and Wiggins 2000).<sup>2</sup> Because Robinson's estimator can include powers that include a sizeable fraction of the sample size, we extend the power to 0.95 (Baum and Wiggins 2000). We follow Grant and Lebo and first difference our series prior to estimating d and then add 1 to the estimate.

|       | All Reversals           |                   |                  |        |                  |                   | Nonsalient Reversals |                   |                |        |                  |        |
|-------|-------------------------|-------------------|------------------|--------|------------------|-------------------|----------------------|-------------------|----------------|--------|------------------|--------|
|       | Geweke/<br>Porter-Hudak |                   | Phillips         |        |                  |                   | Geweke/              |                   | Phillips       |        |                  |        |
| Power |                         |                   | Modified         |        | Robinson         |                   | Porter-Hudak         |                   | Modified       |        | Robinson         |        |
|       | $\overline{d}$          | $(\mathrm{s.e.})$ | $\boldsymbol{d}$ | (s.e.) | $\boldsymbol{d}$ | $(\mathrm{s.e.})$ | $\overline{d}$       | $(\mathrm{s.e.})$ | $\overline{d}$ | (s.e.) | $\boldsymbol{d}$ | (s.e.) |
| 0.50  | 1.41                    | (0.19)            | 1.08             | (0.33) | 1.05             | (0.33)            | 1.33                 | (0.24)            | 1.49           | (0.23) | 1.00             | (0.34) |
| 0.55  | 1.00                    | (0.28)            | 0.80             | (0.29) | 1.21             | (0.30)            | 0.99                 | (0.28)            | 1.07           | (0.30) | 1.42             | (0.44) |
| 0.60  | 1.21                    | (0.30)            | 1.01             | (0.31) | 1.21             | (0.30)            | 1.42                 | (0.45)            | 1.36           | (0.36) | 1.42             | (0.44) |
| 0.65  | 1.02                    | (0.26)            | 0.87             | (0.26) | 1.02             | (0.25)            | 1.14                 | (0.39)            | 1.11           | (0.32) | 1.13             | (0.38) |
| 0.70  | 0.88                    | (0.26)            | 0.75             | (0.24) | 0.85             | (0.22)            | 0.91                 | (0.32)            | 0.91           | (0.27) | 0.90             | (0.27) |
| 0.75  | 0.73                    | (0.24)            | 0.62             | (0.23) | 0.73             | (0.22)            | 0.76                 | (0.28)            | 0.76           | (0.25) | 0.75             | (0.26) |
| 0.80  |                         |                   |                  |        | 0.74             | (0.19)            |                      |                   |                |        | 0.74             | (0.20) |
| 0.85  |                         |                   |                  |        | 0.76             | (0.16)            |                      |                   |                |        | 0.73             | (0.17) |
| 0.90  |                         |                   |                  |        | 0.68             | (0.14)            |                      |                   |                |        | 0.70             | (0.14) |
| 0.95  |                         |                   |                  |        | 0.82             | (0.13)            |                      |                   |                |        | 0.84             | (0.15) |

Table 2: Semi–Parametric Estimates of d

In Table 2, across all estimators, for many powers we see evidence that  $d = 1$  or close to 1. This result is consistent with the ARIMA models reported in the text, which suggested that the series contain a unit root. Nevertheless, it is also clear that the estimates of fractional integration are highly sensitive to the estimator used and to how the models are specified. This is an important consideration that Grant and Lebo did not discuss. When testing series for fractional integration, researchers must remember to report the choices they make and whether the results are sensitive to these decisions.

The results reported above in Table 2 were conducted in Stata. To replicate these results the gphudak, modlpr, and roblpr packages, which can be downloaded from [http://fmwww.](http://fmwww.bc.edu/RePEc/bocode/g/) [bc.edu/RePEc/bocode/g/](http://fmwww.bc.edu/RePEc/bocode/g/), <http://fmwww.bc.edu/RePEc/bocode/m>, and [http://fmwww.](http://fmwww.bc.edu/RePEc/bocode/r) [bc.edu/RePEc/bocode/r](http://fmwww.bc.edu/RePEc/bocode/r). The Stata search feature can also be used to download these

Note: Estimates of d based on three log periodogram estimators. Standard errors (s.e.) in parentheses. Stata was used for all estimates.

<sup>2</sup>Consistent with Baum and Wiggins (2000), Grant (2015, 13) writes, "when estimating the long memory of a series with no a priori information, it is best to begin with a conservative bandwidth,  $m = T^{0.5}$  or  $T^{0.65}$ ."

files, but they must be downloaded separately (not as a package) to work correctly. After downloading these packages, the following replication code can be used.

gphudak d.all\_rev, powers(0.5 0.55:0.75) modlpr d.all\_rev, powers(0.5 0.55:0.75) roblpr d.all\_rev, powers(0.5 0.55:.95) gphudak d.nosal\_rev, powers(0.5 0.55:0.75) modlpr d.nosal\_rev, powers(0.5 0.55:0.75) roblpr d.nosal\_rev, powers(0.5 0.55:.95)

## References

- Ashok, Vivekinan, Ilyana Kuziemko and Ebony Washington. 2015. "Support for Redistribution in an Age of Rising Inequality: New stylized facts and some tentative explanations." Brookings Papers on Economic Activity .
- Baum, Christopher F. and Vince Wiggins. 2000. "Tests for Long Memory in a Time Series." Stata Technical Bulletin 57(Sep.):39–44.
- Box-Steffensmeier, Janet M., John R. Freeman, Matthew P. Hitt and Jon C.W. Pevehouse. 2014. Time Series Analysis for the Social Sciences. New York: Cambridge University Press.
- Casillas, Christopher J., Peter K. Enns and Patrick C. Wohlfarth. 2011. "How Public Opinion Constrains the U.S. Supreme Court." American Journal of Political Science 55(1):74– 88.
- Geweke, John and Susan Porter-Hudak. 1983. "The Estimation and Application of Long Memory Time Series." Journal of Time Series Analysis 4(4):221–238.
- Grant, Taylor. 2015. "Fractional Integration in Short Samples: Parametric Versus Semiparametric Methods." Unpublished Manuscript.
- Kelly, Nathan J. and Peter K. Enns. 2010. "Inequality and the Dynamics of Public Opinion: The Self-Reinforcing Link Between Economic Inequality and Mass Preferences." American Journal of Political Science 54(4):855–870.
- Phillips, Peter C.B. 1999a. "Discrete Fourier Transforms of Fractional Processes." Unpublished Working Paper No. 1243, Cowles Foundation for Research in Economics, Yale University 1243(<http://cowles.econ.yale.edu/P/cd/d12a/d1243.pdf>).
- Phillips, Peter C.B. 1999b. "Unit Root Log Periodogram Regression." Unpublished Working Paper No. 1243, Cowles Foundation for Research in Economics, Yale University 1244(<http://cowles.econ.yale.edu/P/cd/d12a/d1244.pdf>).
- Robinson, P.M. 1995. "Gaussian Semiparametric Estimation of Long Range Dependence." Annals of Statistics 23(5):1630–1661.